## SAP ABAP table /TDAG/CPS CHECK ACTIVATION {Check activation display structure}

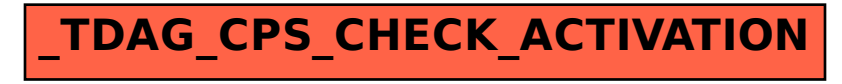